## **QGIS Application - Bug report #5605 Zoom is not restored opening a project with OTFR on while the canvas has OTFR off**

*2012-05-16 02:59 AM - Giuseppe Sucameli*

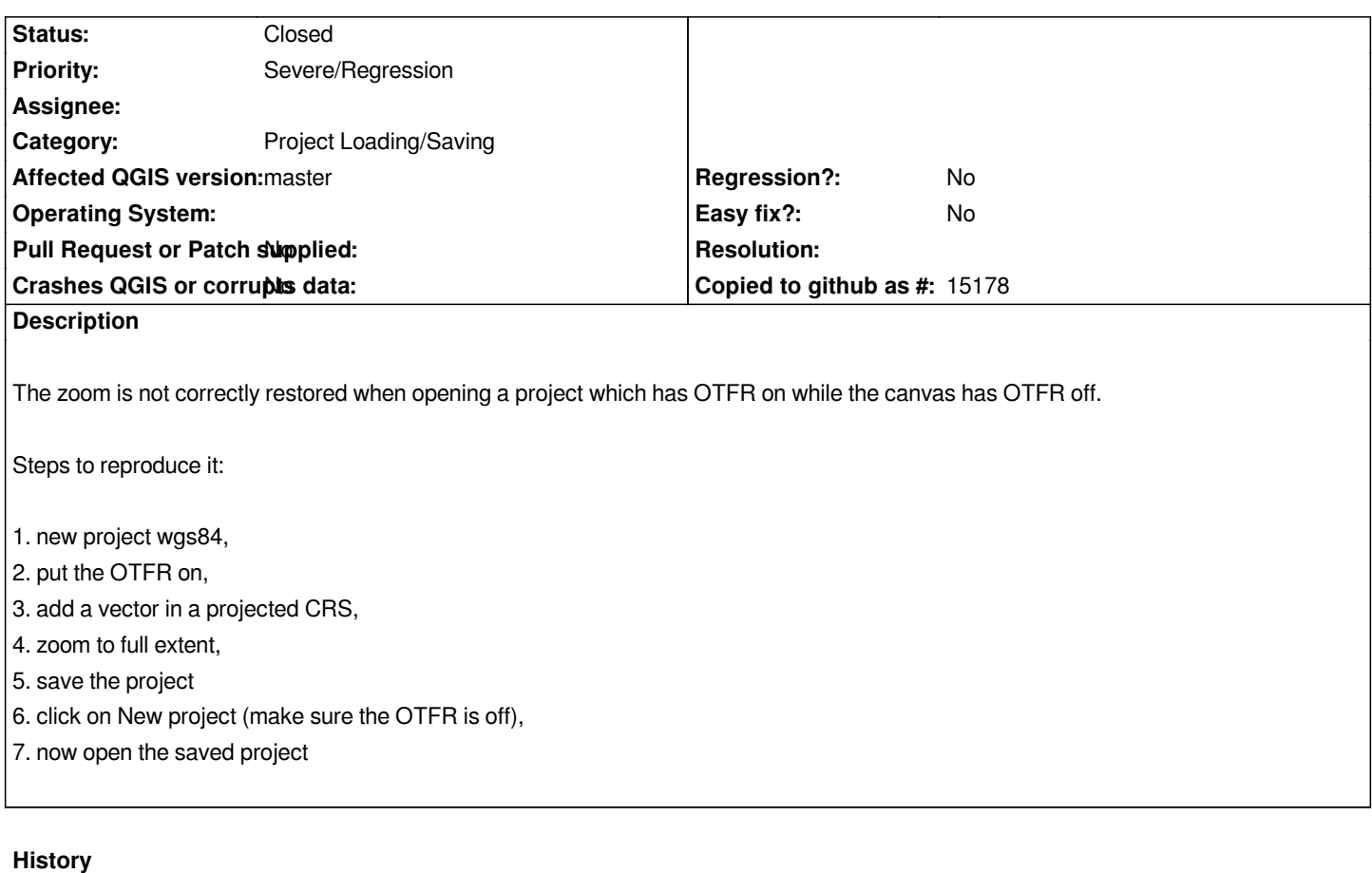

## **#1 - 2012-05-17 05:50 AM - Marco Hugentobler**

*- Status changed from Open to Closed*

*Fixed in 783b67f1baf2a6de2e709499f7698966ce22e50f*